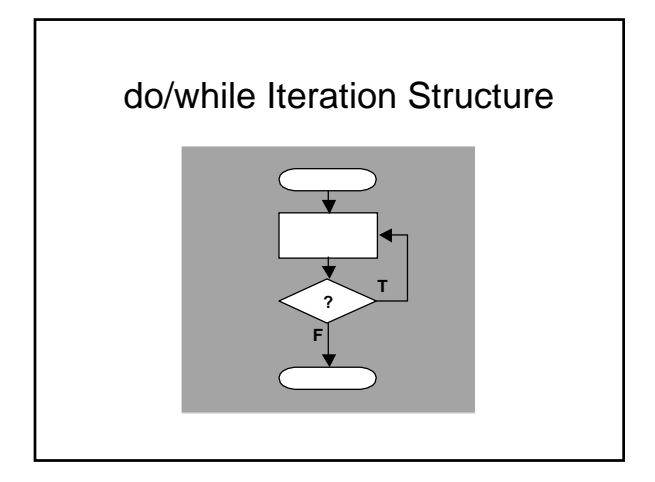

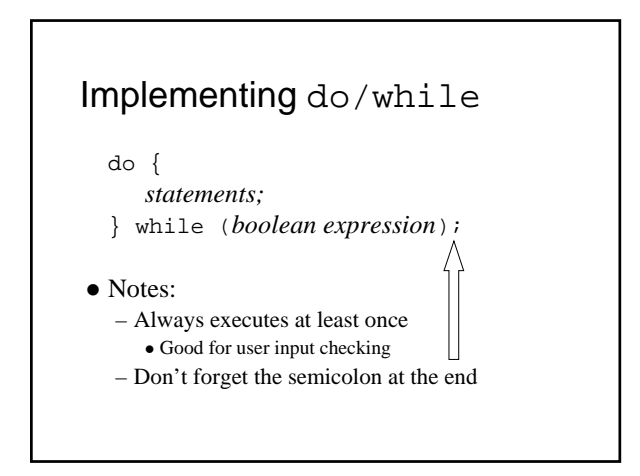

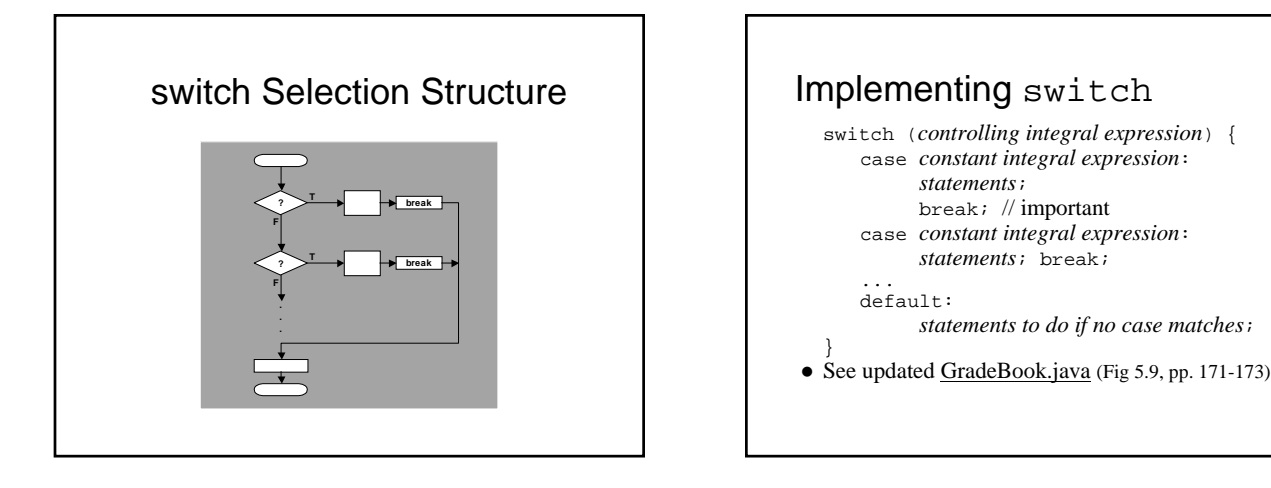

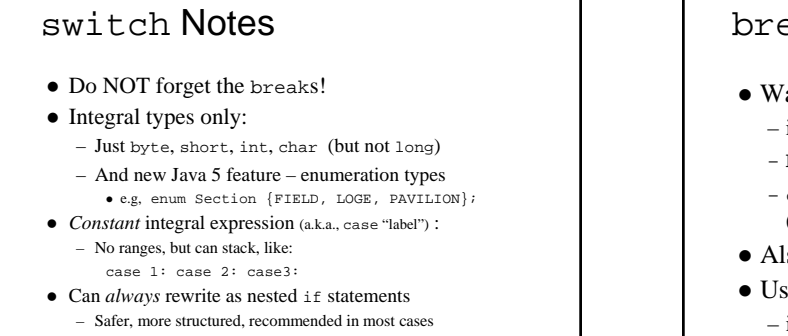

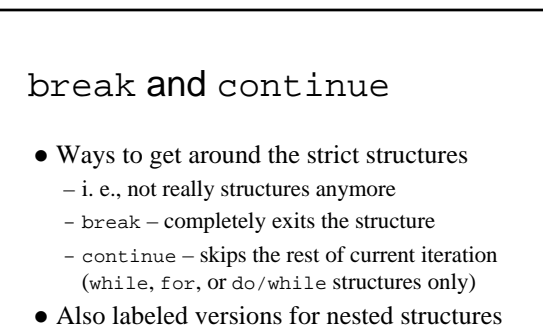

• Usual advice is to find a better way – i.e., *should* look for a structured alternative

### Boolean operators:  $&&&\\$ , | |, !

- For combining simple boolean expressions into more complex expressions
	- Operands are boolean expressions
	- e.g., grade == 'A' && weight > 10
- Note: relational operators have higher precedence  $\bullet$  Truth tables – whole result given partial results
	- op1 && op2 true if *both* operands are true
	- op1 || op2 true if *either* operand is true
	- !op true if operand is false
	- See LogicalOperators.java (Fig. 5.18, pp. 184-185)
- Note:  $\&\&\&\text{ has greater precedence than }||$

#### **Quiz** - Logical Expressions • Actually just a self-test *(but please try anyway)* • Say int  $x=2$ ,  $y=8$ ,  $z=17$ ; – What is (x<y || z>x && y>z)? **true**  $-$  What is  $(x < y-z)? \ll$ **false** – What is  $(x+y > y + z / y)?$ • What is  $(-z) = x * y++)?$ – And after that statement executes, what is (z > y \* x)? **false false true**

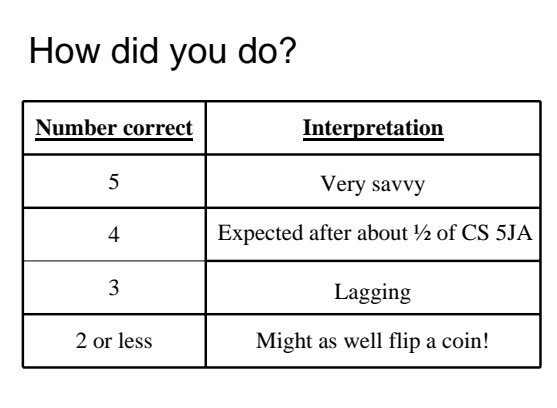

## More boolean expressions • Note a difference from math descriptions: – In math: (0 < amount < 1000)  $-$  In Java: (0 < amount && amount < 1000)

- De Morgan's Law has 2 forms, both useful to simplify boolean expressions
	- Let A and B represent boolean values
		- 1.  $|(A \& B)$  is the same as  $|A|$  |  $|B|$
		- 2.  $|(A \mid B)$  is the same as  $|A \& E \mid B$
- $\bullet$  Q: How say not(  $0 <$  amount < 1000)?

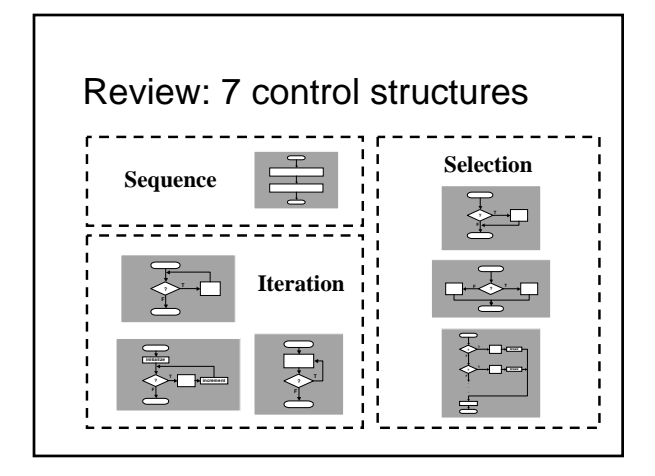

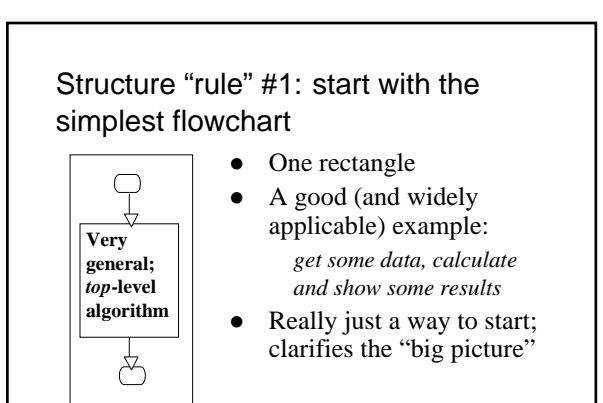

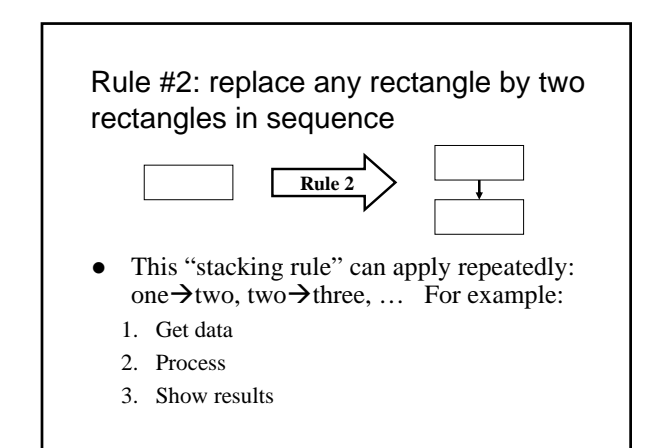

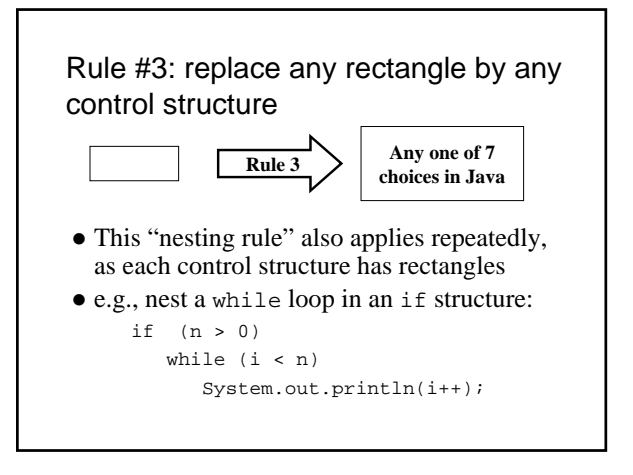

### Rule #4: apply rules #2 and #3 repeatedly, and in any order

- $\bullet$  Stack, nest, stack, nest, stack,  $\ldots$  gets more and more detailed as one proceeds
	- Think of control structures as building blocks that can be *combined in two ways only*.
	- Captures the essence of stepwise refinement: keep adding details as they arise
		- <sup>z</sup> Basically means keep adding control structures as long as they are needed
- $\bullet$  Top-down design: start with forest, do trees later

# Programming graphics

- $\bullet$  Need a window javax.swing.JFrame
	- Several essential steps to use (necessary "plumbing"):
		- $\bullet$  Set the size width and height in pixels • Set a title (optional), and a close operation
		- Make it visible
	- e.g., see lines 20-25 of ShapesTest (Fig. 5.27, p. 193)
- Add javax.swing.JComponents to window – Note: JPanel *is a* subclass of JComponent
	- Draw shapes, colors, … on these components
- That's all there is to it!
	- Except for the painstaking labor, of course